## **DAFTAR PUSTAKA**

- [1] EdrawSoft, "Edraw Visualization Solutions," 9 June 2016. [Online]. Available: https://www.edrawsoft.com/flowchart-symbols.php. [Diakses 3 Nov 2016].
- [2] EdrawSoft, "Data Flow Diagram Symbols Edraw Visualization Solutions," 9 june 2016. [Online]. Available: https://www.edrawsoft.com/Data-Flow-Diagram-Symbols.php. [Diakses 3 Nov 2016].
- [3] EdrawSoft, "ER Diagram Edraw Visualization Solutions," 9 June 2016. [Online]. Available: https://www.edrawsoft.com/er-diagram-symbols.php. [Diakses 3 Nov 2016].
- [4] H. Al Fatta, Analisis dan Perancangan Sistem Informasi untuk Keunggulan Bersaing Perusahaan dan Organisasi Modern, Yogyakarta: ANDI, 2007.
- [5] H. Jogiyanto, Analisis & Desain Sistem Informasi Pendekatan Terstruktur Teori dan Praktek Aplikasi Bisnis, Yogyakarta: Andi, 2009.
- [6] A.-B. B. Ladjamuddin, Analisis dan Desain Sistem Informasi, Yogyakarta: Graha Ilmu, 2006.
- [7] R. Wright, Consumer Behaviour, Andover: Cengage Learning EMEA, 2006.
- [8] S. Jain, "slidershare.net," 19 March 2011. [Online]. Available: www.slideshare.net/shynajain/b2c-business-models.
- [9] P. M. P. H. E. R. Joseph Geunes, Supply Chain Management: Models, Applications, and Research Directions, Berlin: Springer Science & Business Media, 2006.
- [10] Indrajani, Perancangan Basis Data dalam All in 1, Jakarta: PT. Elex Media Komputindo, 2011.
- [11] R. Steinbart, Accounting Information System, Edisi 9, Jakarta: Salemba Empat, 2007.
- [12] O'Brien, Management Information Systems, (10 th ed), New York: McGraw-Hill/Irwin , 2011.
- [13] Deitel, Visual C# 2006 How To Program 2nd Edition, New Jersey, 2006.
- [14] Mercer, Programming the web Visual Studio Internal Edition, New York, 2008.
- [15] MacDonald, Beginning ASP.NET 3.5 in C#, California: Apress, 2007.
- [16] B. Nugroho, Membuat Aplikasi Database SQL Server dengan Visual Basic 6.0., Yogyakarta: Gava Media, 2007.
- [17] Castro, HTML XHTML & CSS : Visual Quickstart Guide.6 Edition, New York, 2006.
- [18] jquery, "www.jquery.org," [Online].
- [19] Gelinas, Business Processes and Information Technology, Thomson Learning, 2007.

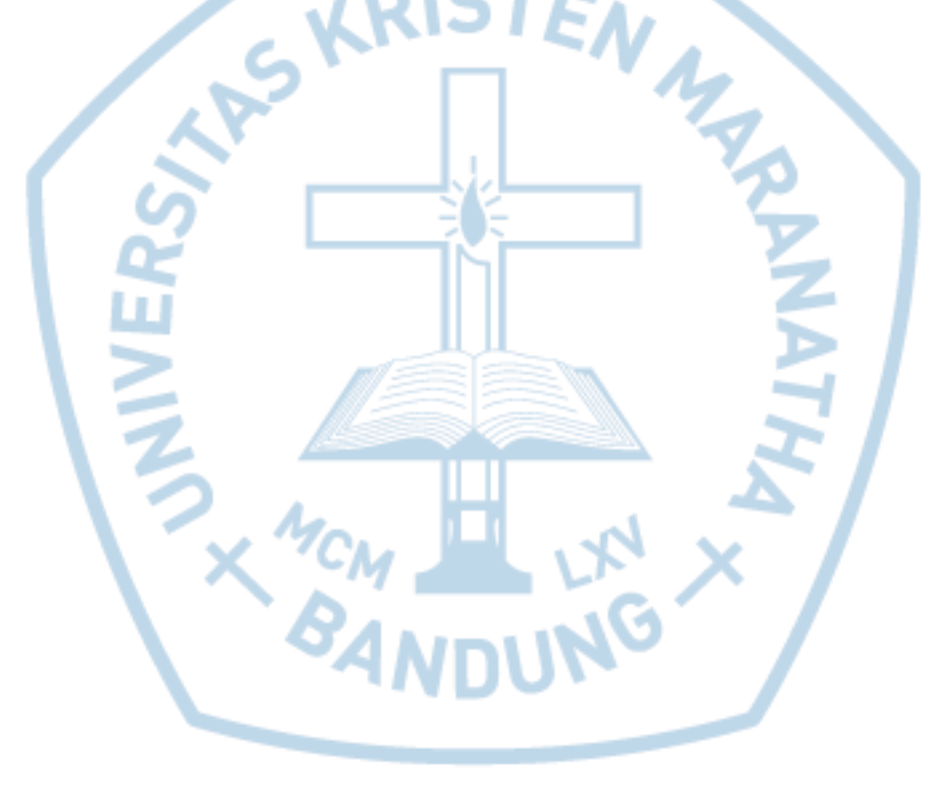